## SWATI PROJECTS LIMITED

CIN : 165993W81983P1C036332 168-8, IAMUNALAL BAJAI STREET, KOLKATA-700007 E mail: swatiprojectsltd@gmail.com Phone: +91 9830077000/9988796071 Website: www.swatiprojects.com

16th August,2023

To The Listing Department **BSE** Limited  $25<sup>th</sup>$  Floor, P. J. Tower, Dalal Street, Mumbai- 400001

#### Sub: Announcement under Regulation 30 (LODR) - Newspaper Publication

Dear Sir,

We are submitting herewith the Consolidated  $\&$  Standalone Unaudited Financial Results for the quarter ended 30<sup>th</sup> June, 2023 duly published in Financial Express and Arthik Lipi on 15<sup>th</sup> August, 2023 pursuant to Regulation 47 of the Securities and Exchange Board of India  $(LODR)$  regulations, 2015. The copy of E-paper of the same is attached herewith.

Kindly take the above information on record and acknowledge receipt.

Thanking You.

Yours faithfully,

For Swati Projects Limited

 $Shar'$ 

Chief Financial 0fficer Name: Shashi Kumar

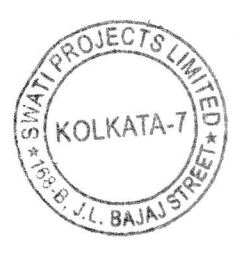

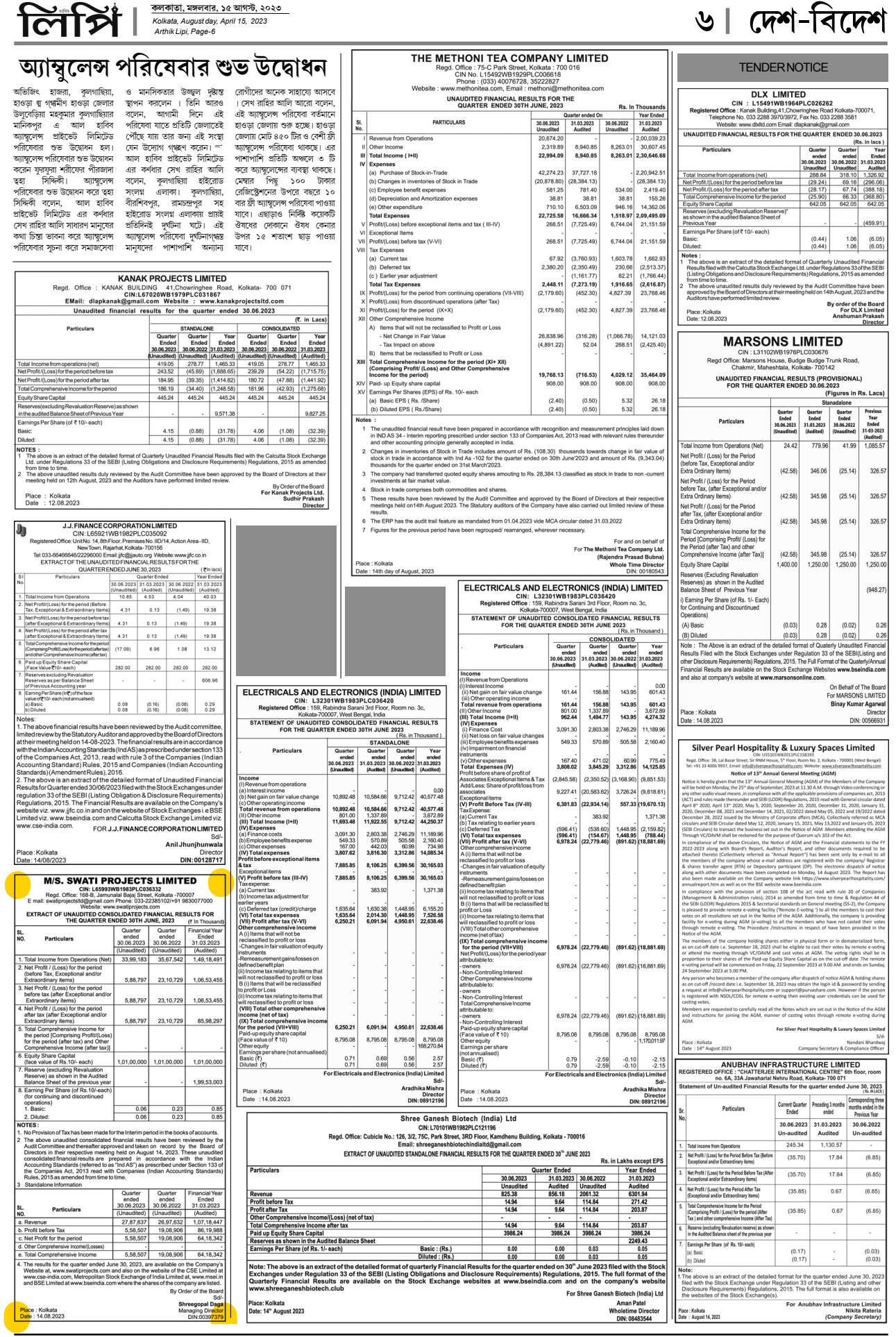

 $24$ 

## **FINANCIAL EXPRESS**

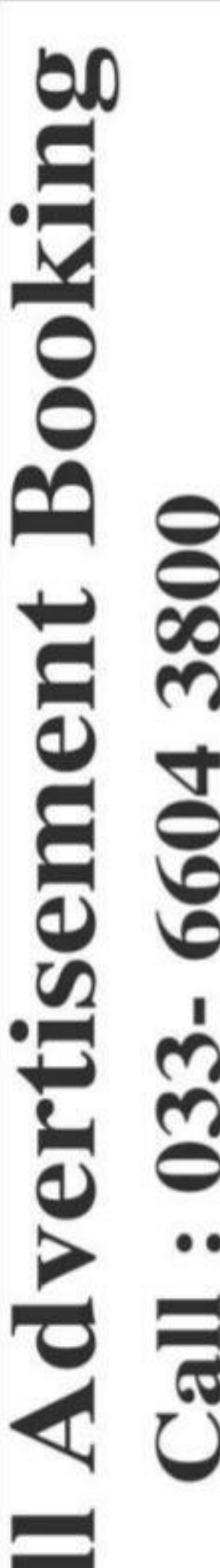

 $\frac{1}{2}$ 

≏

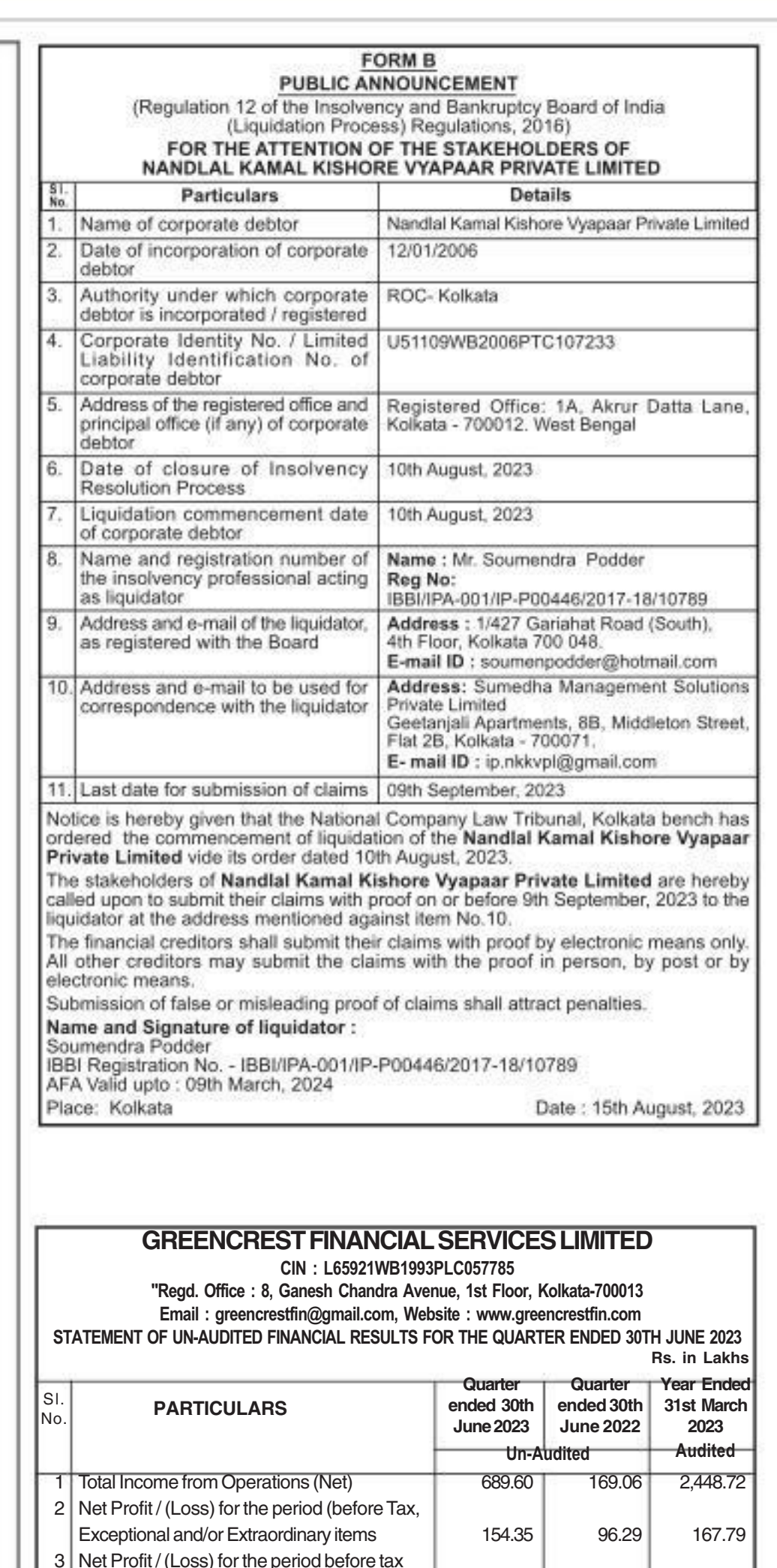

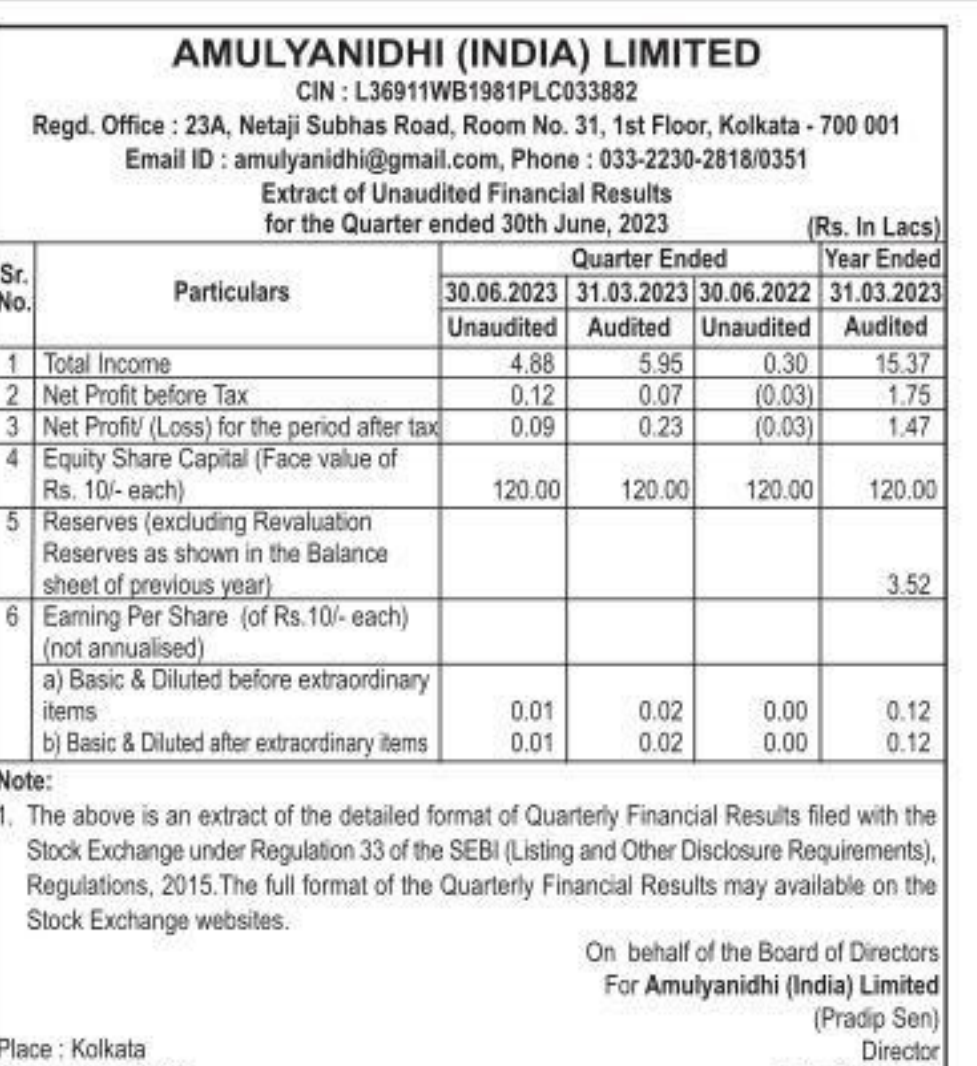

### **CHAMPION COMMERCIAL COMPANY LIMITED** P-15, New CIT Road. Kolkata - 700073

Web: www.championcommercial.in Email : mumbai@singhaniagroup.com . Tel: +91 33 22372190.

CIN:L51909WB1982PLC034891

### Extract of statement of Unaudited Financial Results for the Quarter ended 30th June, 2023

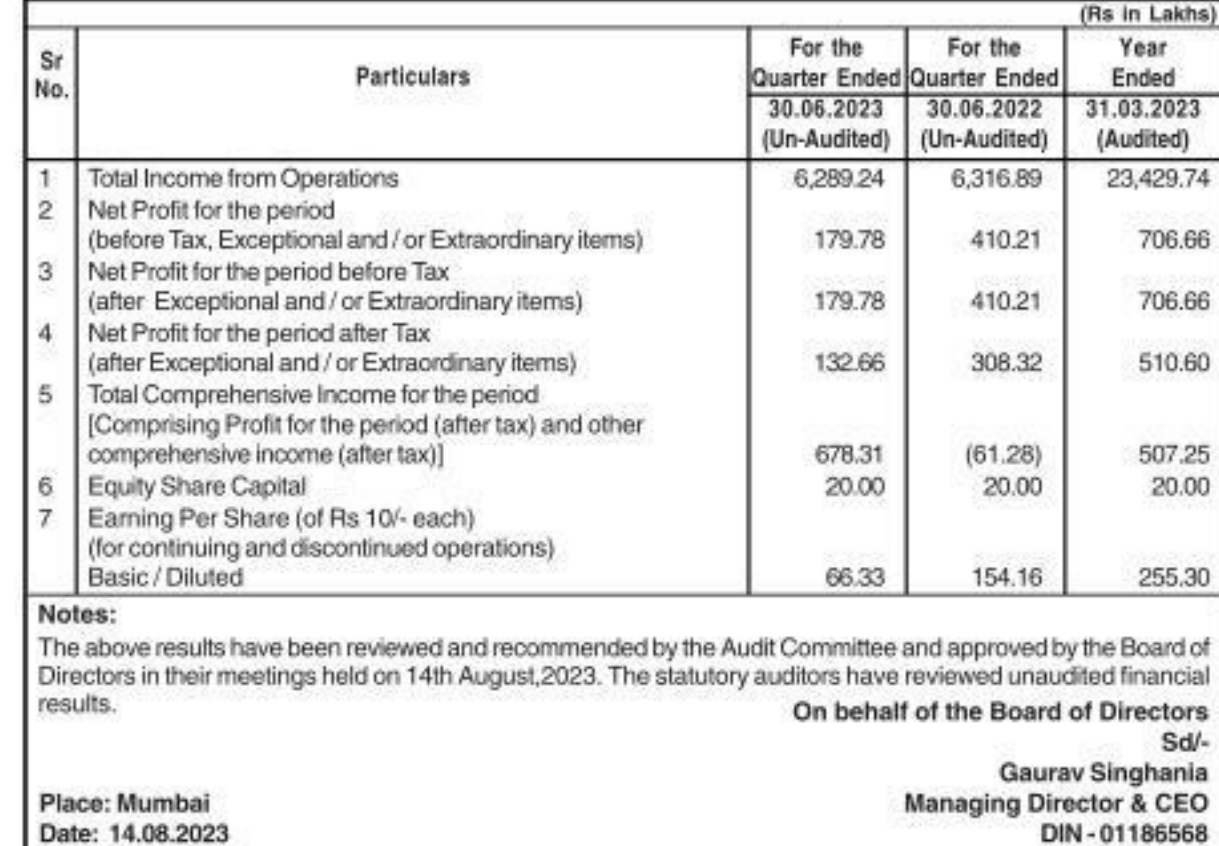

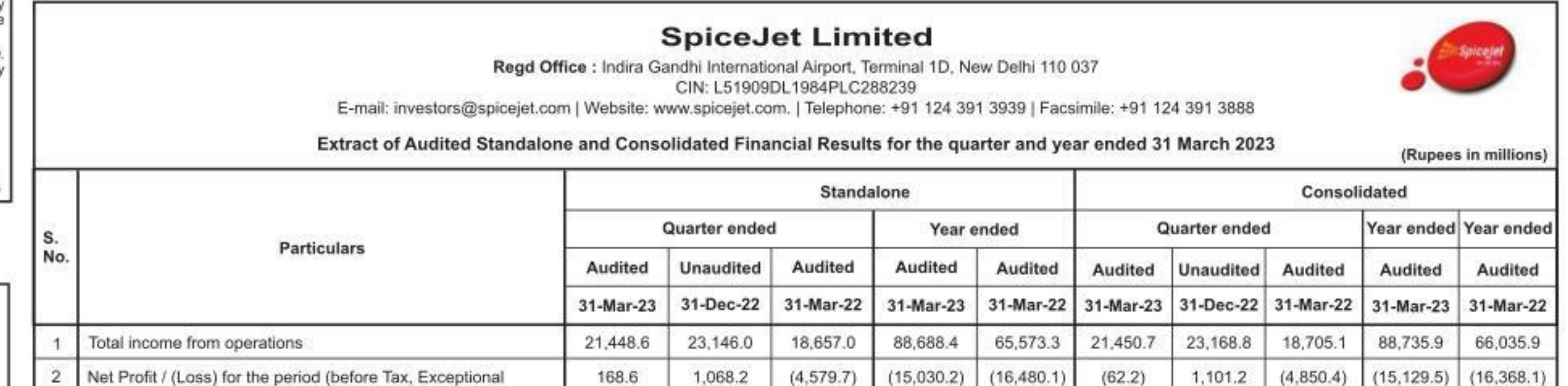

 $(4, 579.7)$ 

 $(4,579.7)$ 

 $(4, 591.4)$ 

 $(15,030.2)$ 

 $(15,030.2)$ 

 $(15,031.3)$ 

 $(17, 254.7)$ 

 $(17, 254.7)$ 

 $(17, 219.0)$ 

 $(62.2)$ 

 $(62.2)$ 

 $(124.0)$ 

1,101.2

1,101.2

1,121.2

 $(4,850.4)$ 

 $(4,850.4)$ 

 $(4,865.1)$ 

 $(15, 129.5)$  (17,442.7)

 $(15, 129.5)$   $(17, 442.7)$ 

 $(15, 130.0)$   $(17, 410.1)$ 

DIN: 08391429

168.6

168.6

107.4

1,068.2

1,068.2

1,088.3

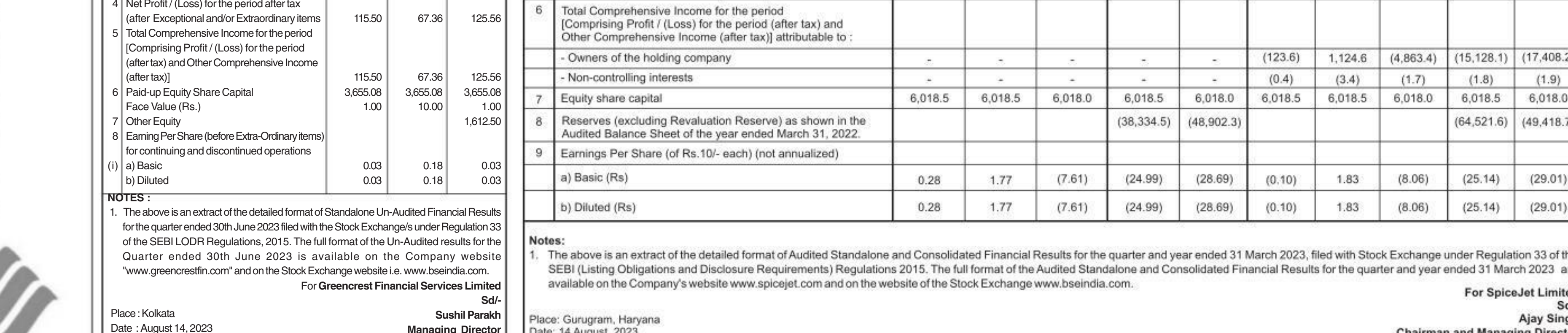

**Chairman and Managing Director** 

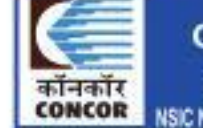

### भारतीय कंटेनर निगम लिमिटेड<br>CONTAINER CORPORATION OF INDIA LTD.<br>एक नवरल कम्पनी (मारत सरकार का उपक्रम)<br>A Navratna Company (A Govt. of India Undertaking) NSIC New MDBP Building, 2nd Floor, Okhla Indi, Estate (Opp. NSIC Okhla Metro Station), New Delhi-110021 Tender Notice (E-TENDERING MODE ONLY)

| (after Exceptional and/or Extraordinary items

154.35

 $96.29$ 

Managing Director

167.79

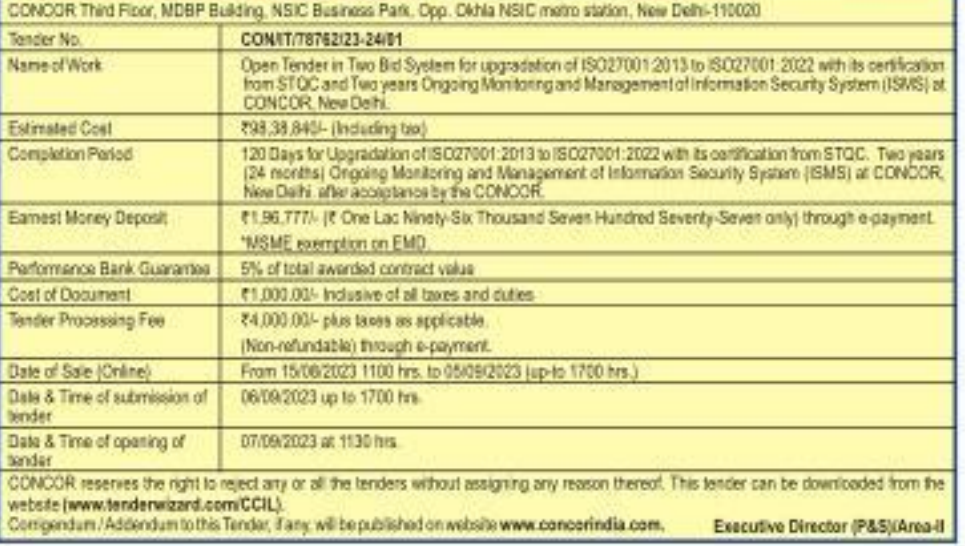

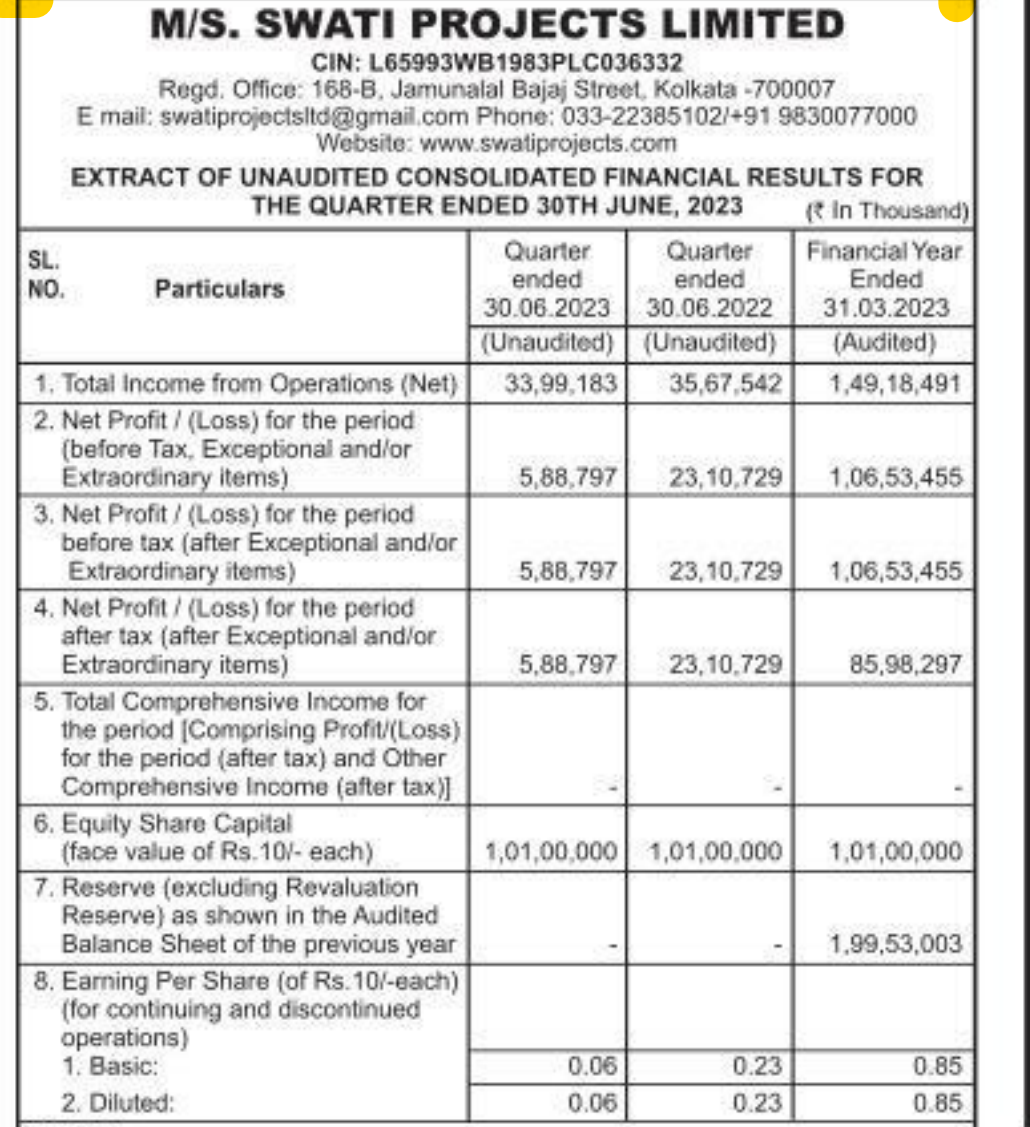

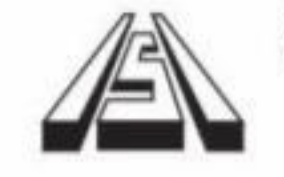

Date: 14 August, 2023

Dated: 14/08/2023

and/or Extraordinary items)

and/or Extraordinary items)

Net Profit / (Loss) for the period before tax (after Exceptional

Net Profit / (Loss) for the period after tax (after Exceptional

[Comprising Profit / (Loss) for the period (after tax) and

Total Comprehensive Income for the period

Other Comprehensive Income (after tax)]

 $3$ 

 $4$ 

5

items)

# **SIMPLEX INFRASTRUCTURES LIMITED**

Regd. Office: "SIMPLEX HOUSE" 27, Shakespeare Sarani, Kolkata - 700 017

PHONES: +91 33 2301-1600, FAX: +91 33 2289-1468

E-mail: simplexkolkata@simplexinfra.com, Website: www.simplexinfra.com

CIN No. L45209WB1924PLC004969

### **EXTRACT OF STATEMENT OF STANDALONE AND CONSOLIDATED** UNAUDITED FINANCIAL RESULTS FOR THE QUARTER ENDED 30TH JUNE, 2023

 $(7 in Lakhs)$ 

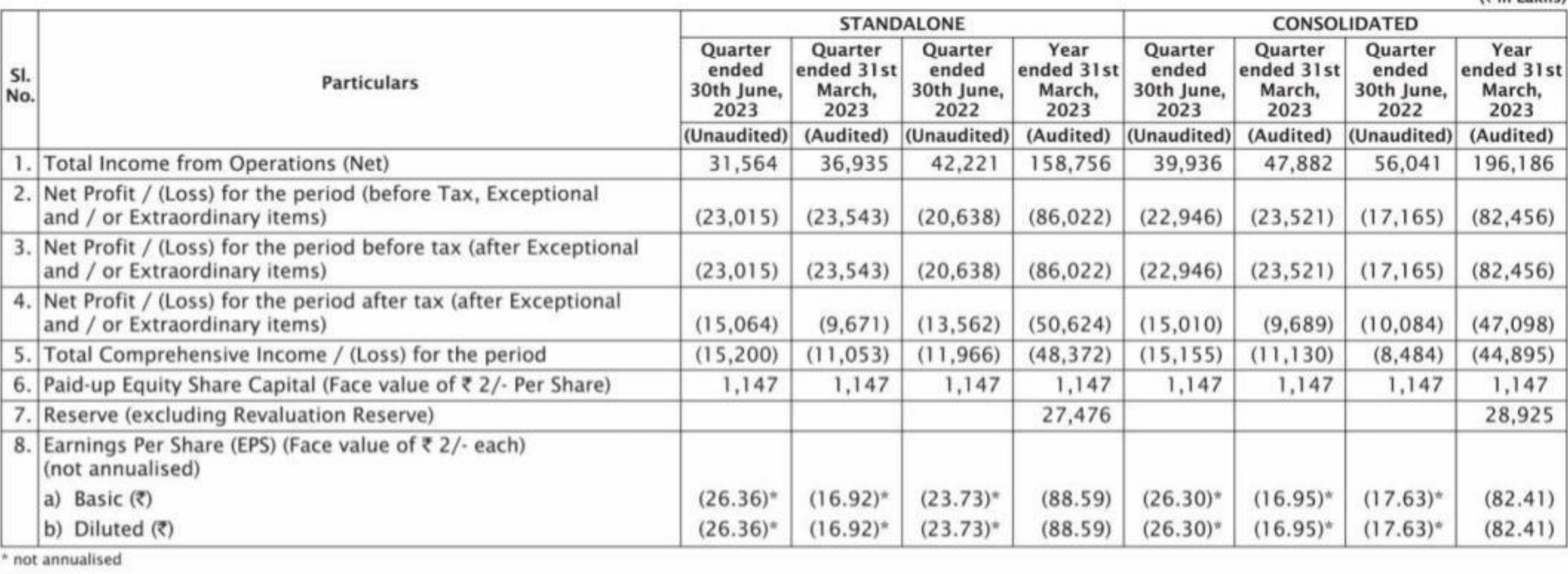

Notes:

Kolkata

Dated: 14th August, 2023

**DO DO** 

#### NOTES:

1. No Provision of Tax has been made for the Interim period in the books of accounts. 2 The above unaudited consolidated financial results have been reviewed by the Audit Committee and thereafter approved and taken on record by the Board of Directors in their respective meeting held on August 14, 2023. These unaudited consolidated financial results are prepared in accordance with the Indian Accounting Standards (referred to as "Ind AS") as prescribed under Section 133 of the Companies Act, 2013 read with Companies (Indian Accounting Standards) Rules, 2015 as amended from time to time.

#### Standalone Information Quarter Quarter Financial Year ended ended Ended 30.06.2023 30.06.2022 31.03.2023 Particulars NO. (Unaudited) (Unaudited) (Audited) a. Revenue 27,87,637 26,97,632 1,07,18,447 b. Profit before Tax 5,58,507 19,08,906 86,19,988 5,58,507 19,08,906 64, 18, 342 c. Net Profit for the period d. Other Comprehensive Income/(Losses) e. Total Comprehensive Income 5,58,507 19,08,906 64, 18, 342

4. The results for the quarter ended June 30, 2023, are available on the Company's Website at, www.swatiprojects.com and also on the website of the CSE Limited at www.cse-india.com, Metropolitan Stock Exchange of India Limited at, www.msei.in and BSE Limited at www.bseindia.com where the shares of the company are listed. By Order of the Board Sd **Shreegopal Daga** 

Managing Director

DIN:00397379

Place : Kolkata Date: 14.08.2023

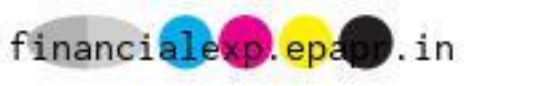

a) The above is an extract of the detailed format of Quarterly / Year ended Financial Results filed with the Stock Exchanges under Regulation 33 and 52 of the SEBI (Listing Obligations and Disclosure Requirements) Regulations, 2015. The full format of the Quarterly / Year ended Financial Results are available on the websites of the Stock Exchange(s) i.e. www.bseindia.com, www.nseindia.com & www.cse-india.com and the company i.e. www.simplexinfra.com.

b) For the other items referred in Regulation 52 (4) of the SEBI (Listing Obligations and Disclosure Requirements) Regulations, 2015, the pertinent disclosures have been made to the Stock Exchange(s) i.e. BSE Limited, National Stock Exchange of India Limited & The Calcutta Stock Exchange Limited and of the company and can be accessed on the www.bseindia.com, www.nseindia.com, www.cse-india.com and www.simplexinfra.com respectively.

> For SIMPLEX INFRASTRUCTURES LIMITED S. DUTTA WHOLETIME DIRECTOR & C.F.O. DIN - 00062827

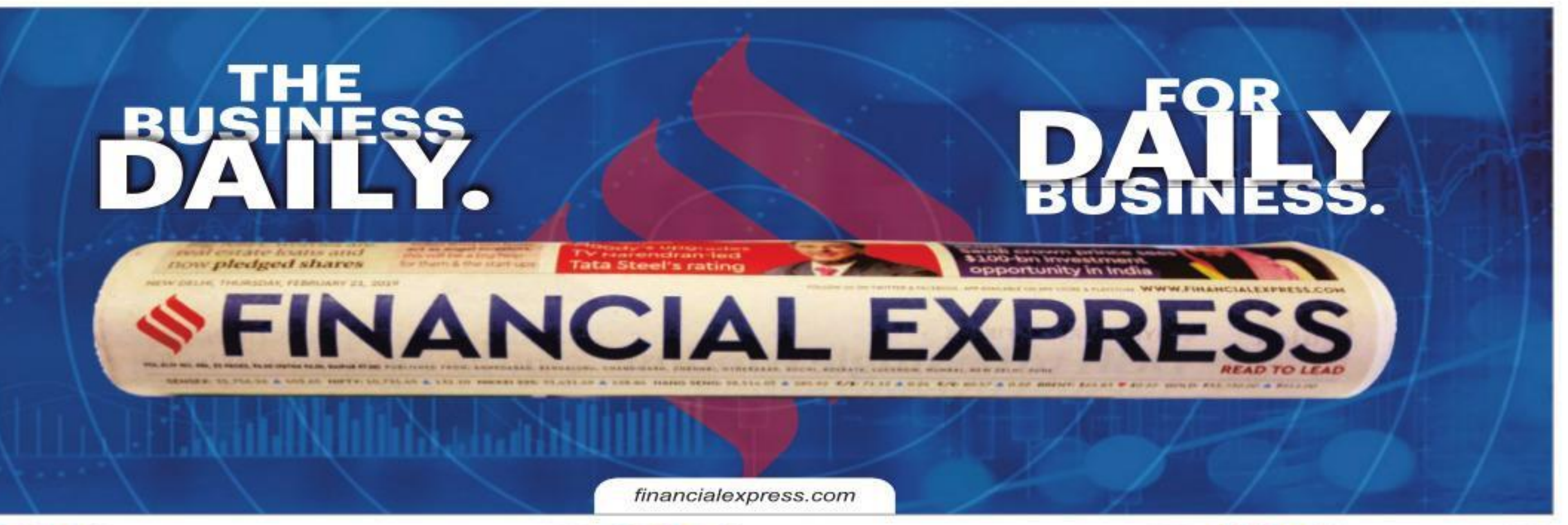

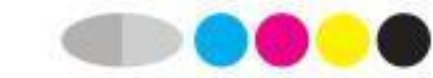

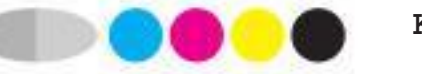